## **Katello - Bug #16215**

# **Updates to pulp breaks httpd on capsule**

08/21/2016 05:57 PM - Dylan Baars

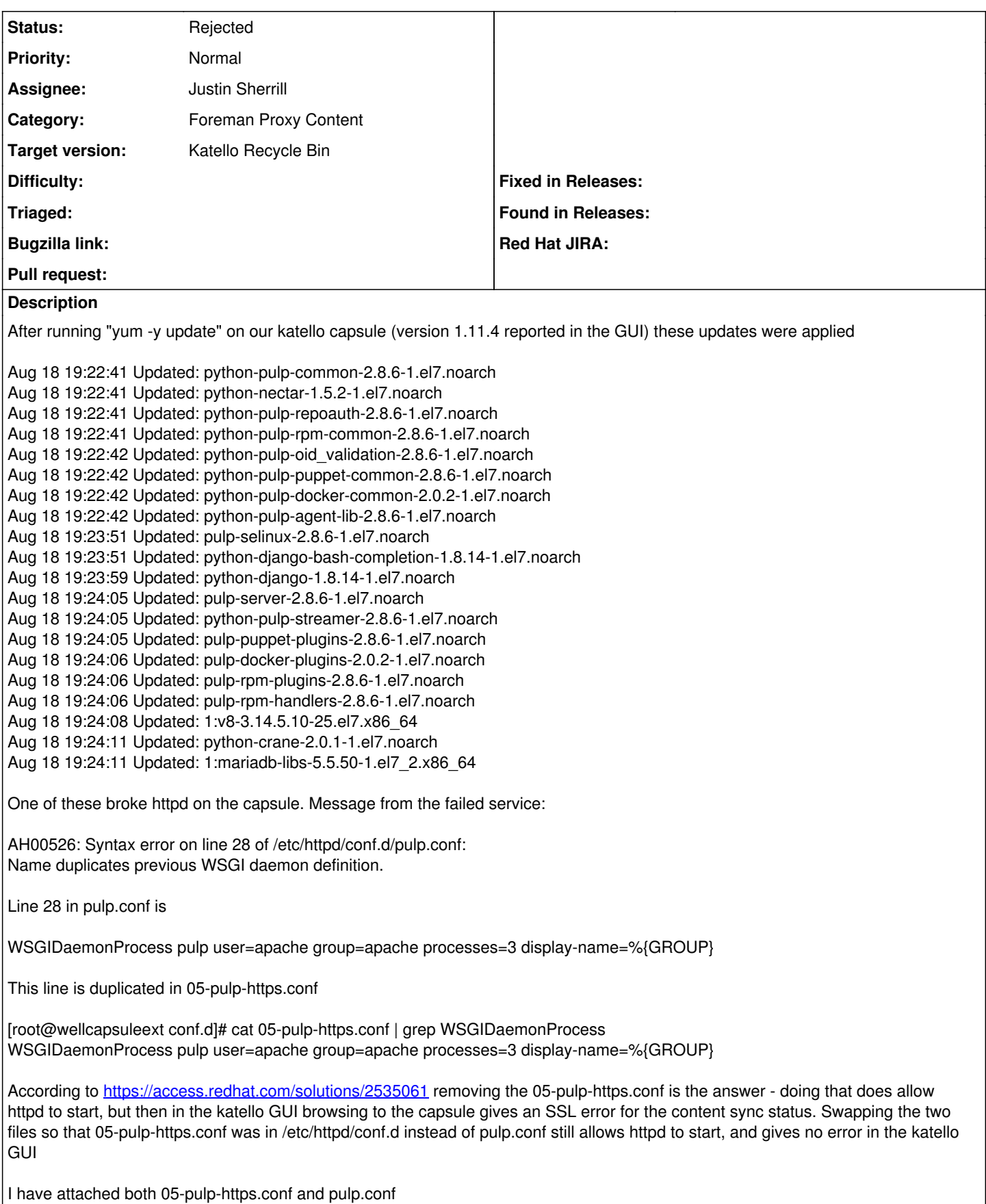

## **History**

### **#1 - 08/30/2016 02:18 PM - Justin Sherrill**

*- translation missing: en.field\_release changed from 143 to 184*

#### **#2 - 09/27/2016 02:27 PM - Justin Sherrill**

- *Status changed from New to Rejected*
- *Assignee set to Justin Sherrill*
- *translation missing: en.field\_release changed from 184 to 166*

I believe 'foreman-installer' just needed to be run after upgrading. This is common after doing a 'yum update' as different updates can drop files in /etc/httpd/conf.d/ which conflict with what puppet is managing.

Going ahead and closing, feel free to comment if you feel different.

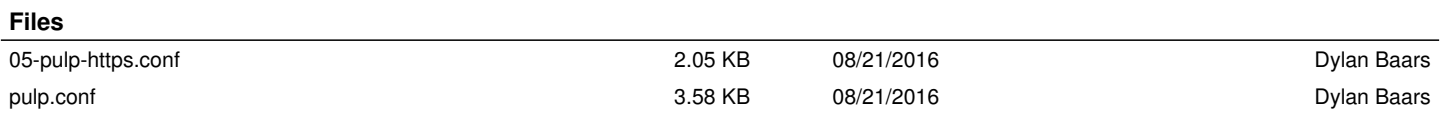